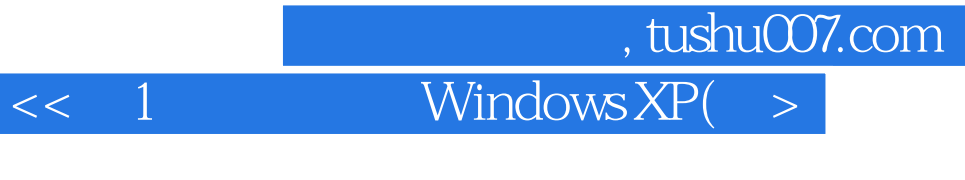

- $<< 1$  Windows XP(SP2 ) ()>>
- 13 ISBN 9787894912930
- 10 ISBN 789491293X

出版时间:2005-10

页数:224

字数:400000

extended by PDF and the PDF

http://www.tushu007.com

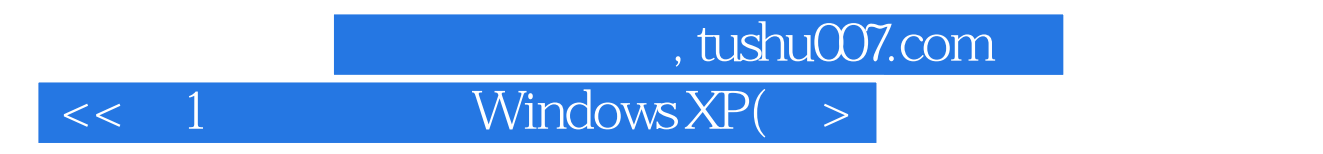

 $\begin{minipage}{0.9\linewidth} \begin{tabular}{l} \multicolumn{2}{c}{\text{Windows XP}} \\ \multicolumn{2}{c}{\text{Windows XP}} \\ \multicolumn{2}{c}{\text{Windows XP}} \\ \multicolumn{2}{c}{\text{Windows XP}} \\ \multicolumn{2}{c}{\text{Windows UP}} \\ \multicolumn{2}{c}{\text{Windows UP}} \\ \multicolumn{2}{c}{\text{Windows UP}} \\ \multicolumn{2}{c}{\text{Windows UP}} \\ \multicolumn{2}{c}{\text{Windows UP}} \\ \multicolumn{2}{c}{\text{Windows UP}} \\ \multicolumn{2}{c}{\text{Windows UP}} \\ \multicolumn{2}{c}{\text{Windows UP}} \\ \multicolumn{2}{c$ Windows XP

Windows XP

Windows XP

## , tushu007.com

## $<< 1$  Windows XP(  $>$

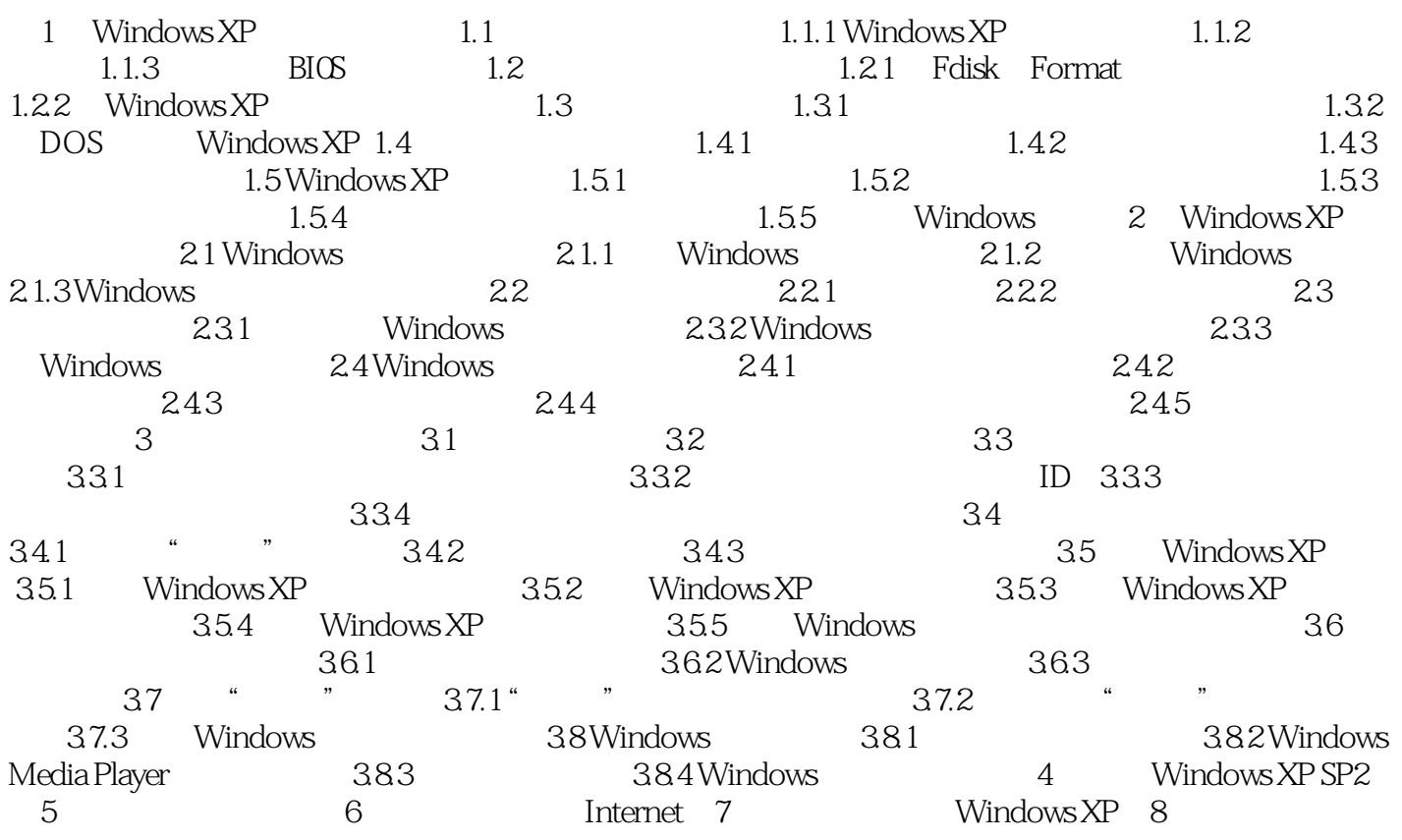

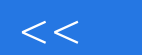

## 第一图书网, tushu007.com

## $<<$  1 Windows XP(  $>$

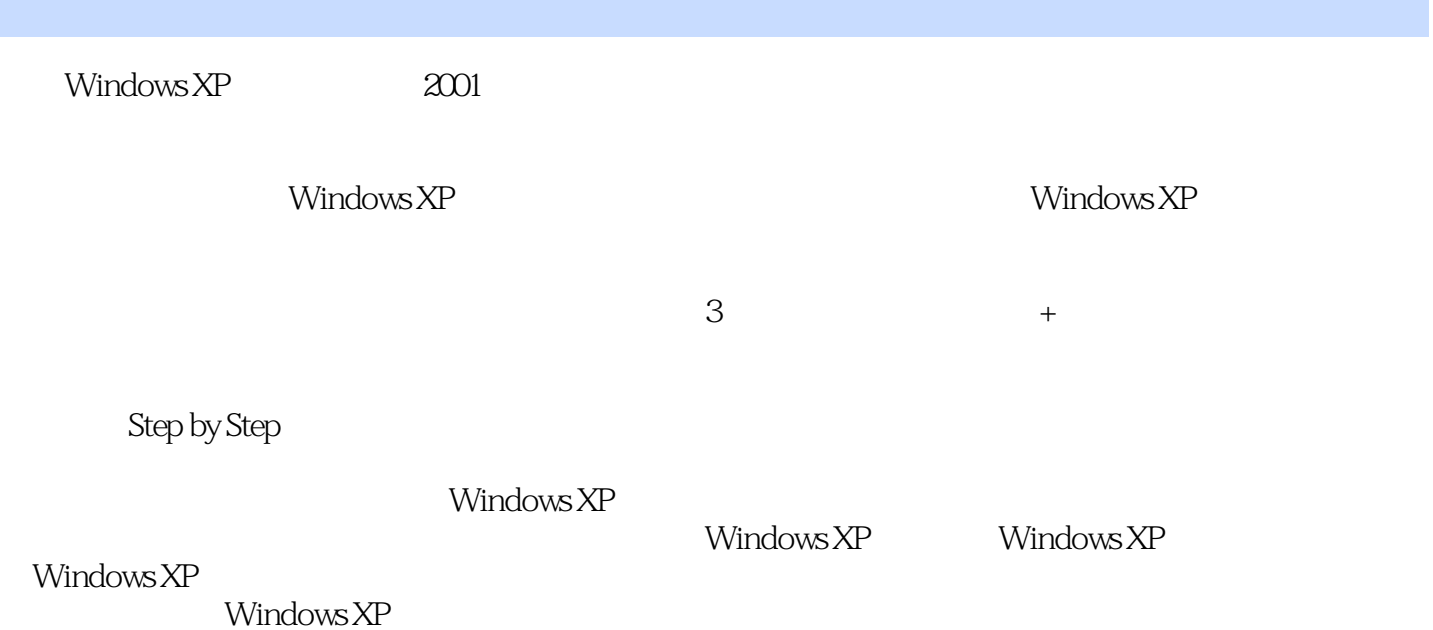

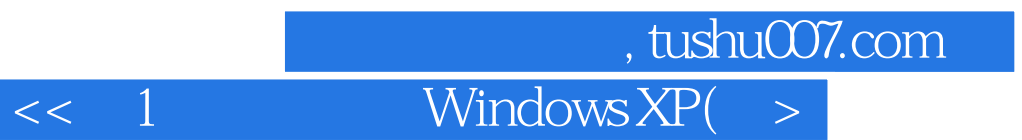

本站所提供下载的PDF图书仅提供预览和简介,请支持正版图书。

更多资源请访问:http://www.tushu007.com